Lab 3: due July 16

Instructor: Donlapark Ponnoprat

## Task 1: Tabular data

Upload the Boston housing dataset housing.tgz to Google Colab. File with one of \*.tar, \*.tar.xz, \*.txz, \*.tar.gz, \*.tgz, \*.tar.bz2, \*.tbz2 is a Linux archive file, so you need to extract the file using one of the following lines:

!tar -xvf yourfile.tar or yourfile.tar.xz or yourfile.txz !tar -xzvf yourfile.tar.gz or yourfile.tgz !tar -xjvf yourfile.tar.bz2 or yourfile.tbz2

With this dataset, we are going to train a linear regression model with

 $y =$  median house value and  $X =$  the other features.

But first, we need to do some data cleaning/preprocessing.

- 1. Encode the categorical variable with an appropriate encoder (either Ordinal Encoder or OneHotEncoder).
- 2. Split the data into X and y.
- 3. Split the data into training set and test set (choose your own proportions).
- 4. Impute and normalize the data. Make sure that there is no "data leakage" from the test set to the training set.
- 5. Train the linear regression on the training set, and report the **coefficient of determination**  $(R^2)$  on the test set. To learn more about the scikit-learn's LinearRegression class, see the [Documentation.](https://scikit-learn.org/stable/modules/generated/sklearn.linear_model.LinearRegression.html)

## Task 2: Time series data

Upload the Chiang Mai weather dataset chiang mai 1998-2019.csv to Google Colab. I recommend to read the dataset as a numpy array, not a pandas dataframe, unless you are extremely good at dataframe manipulation.

With this dataset, we are going to train a linear regression model with

 $y =$  next day Precipitation and  $X =$  all features in previous t days, including today,

where  $t = 2, 3, \ldots, 10$ . First, we need to preprocess the data

- 1. Remove the Date column.
- 2. Split the data into training set and test set (choose your own proportions).
- 3. Normalize the data. Make sure that there is no "data leakage" from the test set and validation set to the training set.
- 4. (sliding window) Define a function that takes one of the sets and t and outputs two numpy arrays in the following way: for  $t = 2$ , the set

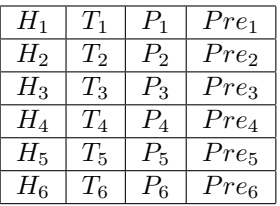

is transformed into:

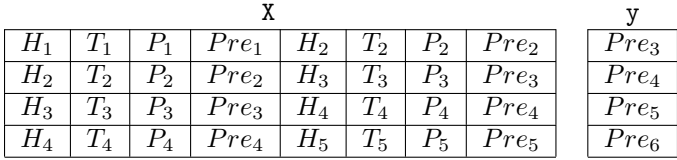

See [https://www.cienciadedatos.net/documentos/py27-time-series-forecasting-python-scik](https://www.cienciadedatos.net/documentos/py27-time-series-forecasting-python-scikitlearn.html)itlearn. [html](https://www.cienciadedatos.net/documentos/py27-time-series-forecasting-python-scikitlearn.html) for nice visualizations of the sliding window technique.

For  $t = 2, 3, \ldots, 10$ , perform step 5–6 below:

- 5. Apply the function in 3. (which also takes t as an input) to the training set and obtain  $X_{train}$ ,  $y_{train}$ . Apply it to the test set and obtain  $X_{test}, y_{test}.$
- 6. Train the linear regression model on  $X_{train}$ ,  $y_{train}$ . With the trained model, make predictions on  $X_{test}$ and compute the RMSE against  $y_{test}.$

Finally, we plot our results.

7. Plot the RMSE for  $t = 2, 3, ..., 10$ . What is the best value of t?